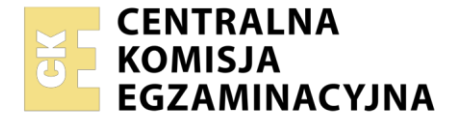

Nazwa kwalifikacji: **Montaż i eksploatacja systemów komputerowych, urządzeń peryferyjnych i sieci** Oznaczenie kwalifikacji: **EE.08**

Wersja arkusza: **SG**

Czas trwania egzaminu: **60 minut**

EE.08-SG-22.06

# **EGZAMIN POTWIERDZAJĄCY KWALIFIKACJE W ZAWODZIE**

**Rok 2022 CZĘŚĆ PISEMNA**

**PODSTAWA PROGRAMOWA 2017**

## **Instrukcja dla zdającego**

- 1. Sprawdź, czy arkusz egzaminacyjny zawiera 11 stron. Ewentualny brak stron lub inne usterki zgłoś przewodniczącemu zespołu nadzorującego.
- 2. Do arkusza dołączona jest KARTA ODPOWIEDZI, na której w oznaczonych miejscach:
	- − wpisz oznaczenie kwalifikacji,
	- − zamaluj kratkę z oznaczeniem wersji arkusza,
	- − wpisz swój numer PESEL\*,
	- − wpisz swoją datę urodzenia,
	- − przyklej naklejkę ze swoim numerem PESEL.
- 3. Arkusz egzaminacyjny zawiera test składający się z 40 zadań.
- 4. Za każde poprawnie rozwiązane zadanie możesz uzyskać 1 punkt.
- 5. Aby zdać część pisemną egzaminu musisz uzyskać co najmniej 20 punktów.
- 6. Czytaj uważnie wszystkie zadania.
- 7. Rozwiązania zaznaczaj na KARCIE ODPOWIEDZI długopisem lub piórem z czarnym tuszem/ atramentem.
- 8. Do każdego zadania podane są cztery możliwe odpowiedzi: A, B, C, D. Odpowiada im następujący układ kratek w KARCIE ODPOWIEDZI:

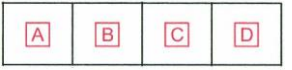

- 9. Tylko jedna odpowiedź jest poprawna.
- 10. Wybierz właściwą odpowiedź i zamaluj kratkę z odpowiadającą jej literą np., gdy wybrałeś odpowiedź "A":

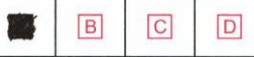

11. Staraj się wyraźnie zaznaczać odpowiedzi. Jeżeli się pomylisz i błędnie zaznaczysz odpowiedź, otocz ją kółkiem i zaznacz odpowiedź, którą uważasz za poprawną, np.

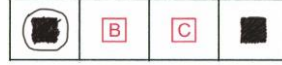

12. Po rozwiązaniu testu sprawdź, czy zaznaczyłeś wszystkie odpowiedzi na KARCIE ODPOWIEDZI i wprowadziłeś wszystkie dane, o których mowa w punkcie 2 tej instrukcji.

#### *Pamiętaj, że oddajesz przewodniczącemu zespołu nadzorującego tylko KARTĘ ODPOWIEDZI.*

#### *Powodzenia!*

*\* w przypadku braku numeru PESEL – seria i numer paszportu lub innego dokumentu potwierdzającego tożsamość*

Układ graficzny © CKE 2020

# **Zadanie 1.**

Wykonaj konwersję liczy dziesiętnej 129<sub>(10)</sub> na postać binarną.

- A.  $1000001_{(2)}$
- B.  $10000001_{(2)}$
- C.  $100000001_{(2)}$
- D.  $1000000001_{(2)}$

# **Zadanie 2.**

Przedstawiony na rysunku symbol graficzny oznacza bramkę logiczną

- A. OR
- B. NOR
- C. AND
- D. NAND

# **Zadanie 3.**

Sygnał sterujący wysyłany przez procesor, umożliwiający zapis do urządzeń wejścia - wyjścia, został na schemacie oznaczony numerem

- A. 1
- B. 2
- C. 3
- D. 4

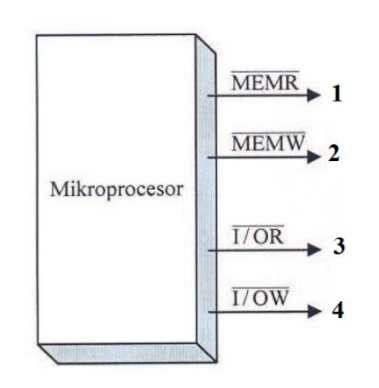

# **Zadanie 4.**

Który typ portu może być użyty do podłączenia dysku zewnętrznego do laptopa?

- A. AGP
- B. LPT
- C. USB
- D. DMA

# **Zadanie 5.**

Który z wymienionych interfejsów należy wybrać do podłączenia dysku SSD do płyty głównej komputera stacjonarnego, aby uzyskać największą prędkość zapisu i odczytu danych?

- A. ATA
- B. mSATA
- C. PCI Express
- D. SATA Express

#### **Zadanie 6.**

Jakie działanie powinien wykonać użytkownik, aby usunąć błąd oznaczony na rysunku ramką?

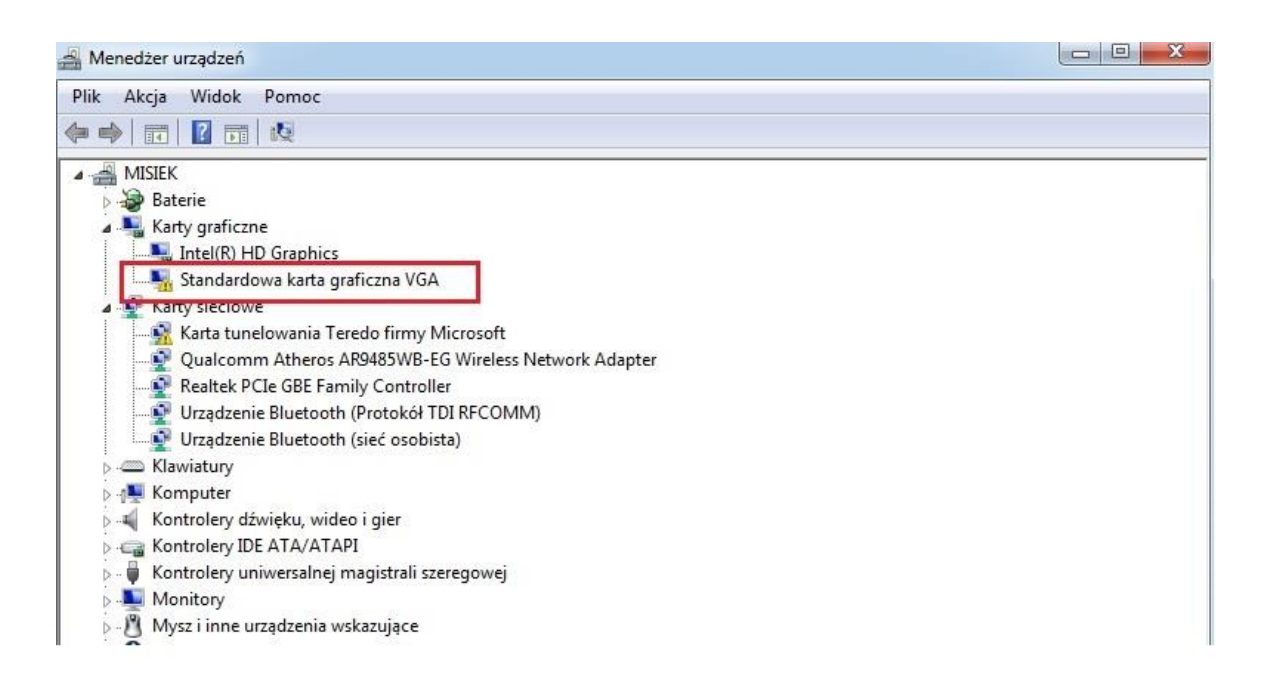

- A. Podłączyć monitor do złącza HDMI.
- B. Zainstalować sterownik do karty graficznej.
- C. Usunąć kartę graficzną z Menadżera urządzeń.
- D. Zainstalować dodatek Service Pack systemu operacyjnego Service Pack 1.

#### **Zadanie 7.**

Shareware to rodzaj licencji polegającej na

- A. używaniu programu bezpłatnie, bez żadnych ograniczeń.
- B. bezpłatnym rozprowadzaniu aplikacji bez ujawniania kodu źródłowego.
- C. bezpłatnym rozpowszechnianiu programu na czas testów przed zakupem.
- D. nieograniczonym korzystaniu z programu tylko na jednym urządzeniu.

#### **Zadanie 8.**

Flaga ACK wysyłana w ramach protokołu TCP jest wykorzystywana do

- A. oznaczenia wskaźnika ważności pola.
- B. realizacji żądania zakończenia sesji.
- C. potwierdzenia otrzymania danych.
- D. resetowania połączenia.

#### **Zadanie 9.**

Za pomocą testów statycznych okablowania można zdiagnozować

- A. przerwy w obwodzie.
- B. zjawisko tłumienia.
- C. różnicę opóźnień.
- D. straty odbiciowe.

#### Strona 3 z 11

# **Zadanie 10.**

Którym symbolem należy opatrzyć sprzęt komputerowy spełniający wymagania prawne umożliwiające jego sprzedaż w Unii Europejskiej?

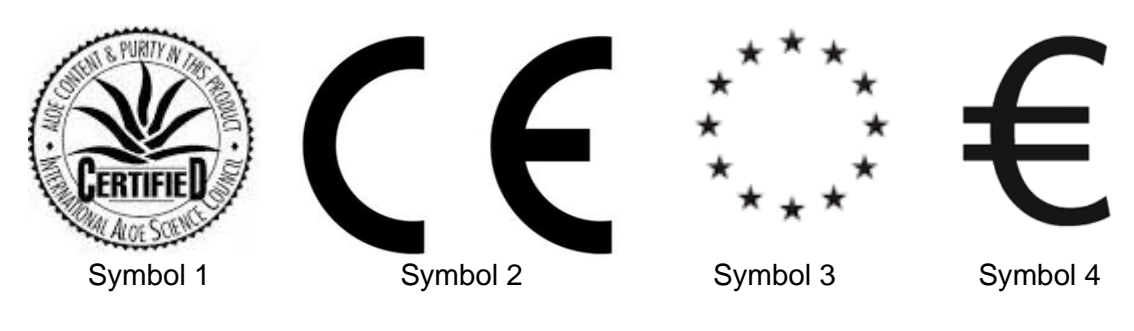

- A. Symbolem 1.
- B. Symbolem 2.
- C. Symbolem 3.
- D. Symbolem 4.

# **Zadanie 11.**

Ile domen kolizyjnych i rozgłoszeniowych jest widocznych na schemacie?

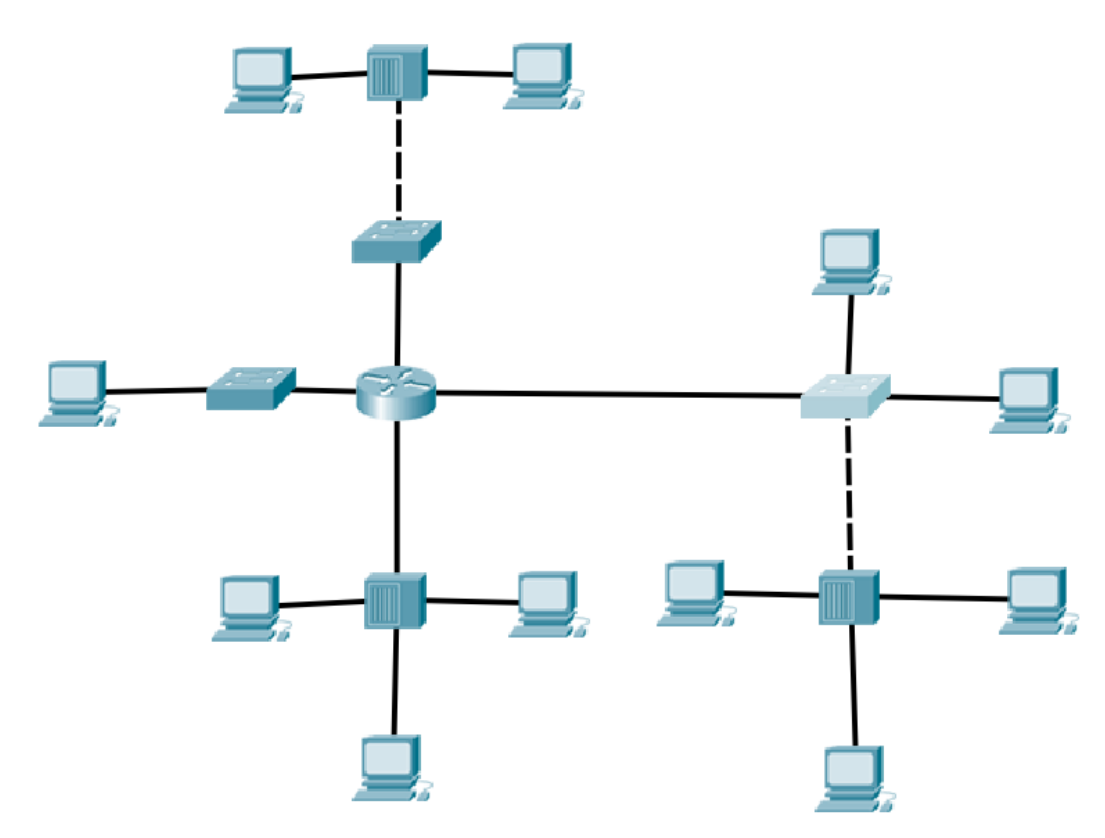

- A. 9 domen kolizyjnych i 1 domena rozgłoszeniowa.
- B. 9 domen kolizyjnych i 4 domeny rozgłoszeniowe.
- C. 1 domena kolizyjna i 9 domen rozgłoszeniowych.
- D. 4 domeny kolizyjne i 9 domen rozgłoszeniowych.

# **Zadanie 12.**

Zgodnie ze standardem EIA/TIA T568B żyły pary odbiorczej skrętki pokryte są materiałem izolacyjnym w kolorze

- A. zielonym i biało-zielonym.
- B. brązowym i biało-brązowym.
- C. niebieskim i niebiesko-białym.
- D. pomarańczowym i pomarańczowo-białym.

#### **Zadanie 13.**

ARP (*Address Resolution Protocol)* jest protokołem umożliwiającym translację

- A. adresów IP na 48-bitowe adresy fizyczne.
- B. nazw domenowych na 32-bitowe adresy IP.
- C. adresów fizycznych na 32-bitowe adresy IP.
- D. nazw domenowych na 48-bitowe adresy fizyczne.

#### **Zadanie 14.**

Którym urządzeniem sieciowym należy zastąpić koncentrator, aby podzielić sieć LAN na cztery oddzielne domeny kolizji?

- A. Ruterem.
- B. Mostem.
- C. Przełącznikiem.
- D. Regeneratorem.

#### **Zadanie 15.**

Urządzenie przedstawione na rysunku jest stosowane w celu

- A. regeneracji sygnału.
- B. rozdziału domen kolizji.
- C. monitorowania ruchu na porcie LAN
- D. dostarczenia zasilania po kablu U/UTP

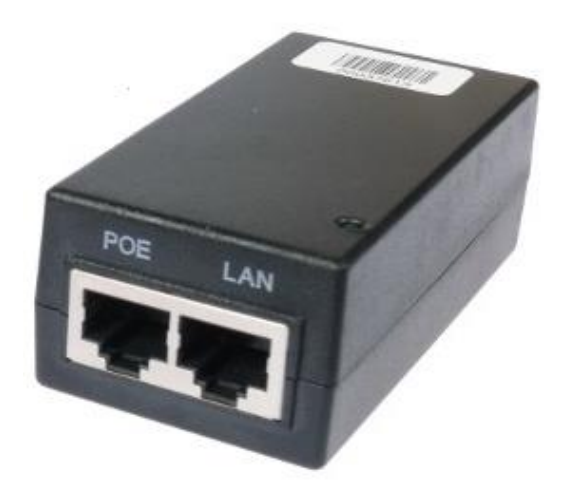

## **Zadanie 16.**

Do jakiego rodzaju kabli należy zastosować narzędzie przedstawione na zdjęciu?

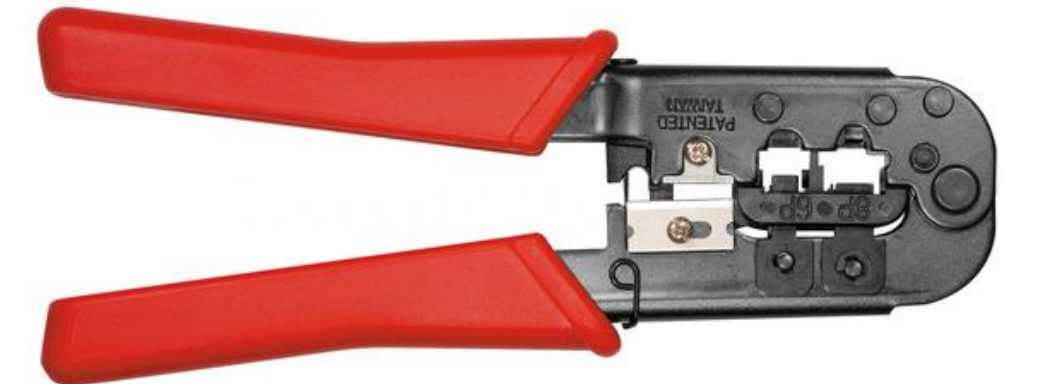

- A. Kabli U/UTP.
- B. Kabli koncentrycznych.
- C. Światłowodowych jednomodowych.
- D. Światłowodowych wielomodowych.

## **Zadanie 17**

Przedstawiony na rysunku wtyk należy zastosować do zakańczania kabli kategorii

- A. 3
- B. 5
- C. 5a
- D. 6

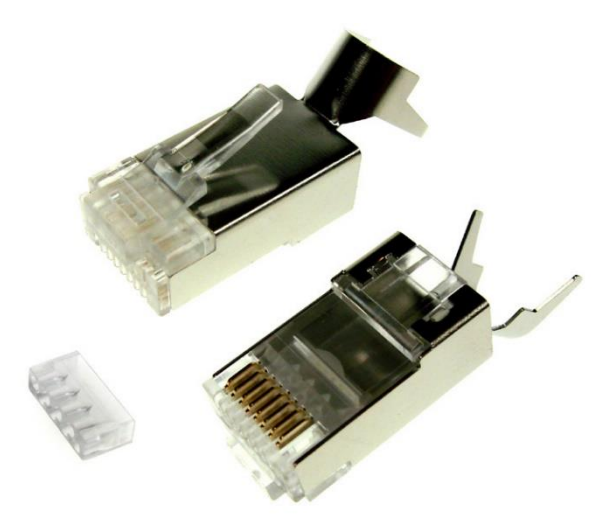

# **Zadanie 18**

Którym akronimem jest oznaczony przenik zbliżny skrętki teleinformatycznej?

- A. FEXT
- B. NEXT
- C. AFEXT
- D. ANEXT

Do sprawdzenia mapy połączeń kabla U/UTP Cat. 5e w okablowaniu strukturalnym należy użyć

- A. woltomierza.
- B. testera okablowania.
- C. reflektometru optycznego OTDR.
- D. analizatora protokołów sieciowych.

## **Zadanie 20**

Wskaż adres rozgłoszeniowy dla podsieci 86.10.20.64/26

- A. 86.10.20.63
- B. 86.10.20.64
- C. 86.10.20.127
- D. 86.10.20.128

# **Zadanie 21**

Wskaż prefiks identyfikujący adresy typu globalnego w protokole IPv6

- A. 2::/3
- B. 20::/3
- C. 200::/3
- D. 2000::/3

## **Zadanie 22**

Sieć o adresie IP 192.168.2.0/24 podzielono na 8 podsieci. Wskaż maskę dla nowych podsieci?

- A. 255.255.255.128
- B. 255.255.255.192
- C. 255.255.255.224
- D. 255.255.255.240

# **Zadanie 23**

Wskaż najlepszą trasę sumaryczną dla podsieci IPv4:

10.10.168.0/23 10.10.170.0/23 10.10.172.0/23 10.10.174.0/24

- A. 10.10.160.0/21
- B. 10.10.168.0/16
- C. 10.10.168.0/21
- D. 10.10.168.0/22

Badanie onet.pl [213.180.141.140] z 1000 bajtami danych:<br>Odpowiedź z 213.180.141.140: bajtów=1000 czas=14ms IIL=59 Odpowiedź z 213.180.141.140: bajtów=1000 czas=14ms ITL=59<br>Odpowiedź z 213.180.141.140: bajtów=1000 czas=14ms ITL=59<br>Odpowiedź z 213.180.141.140: bajtów=1000 czas=14ms ITL=59<br>Odpowiedź z 213.180.141.140: bajtów=1000 czas=14

Którego parametru polecenia ping należy użyć, by uzyskać efekt przedstawiony na zrzucie ekranu

- A. –l 1000
- B. –i 1000
- C. –f 1000
- D. –n 1000

#### **Zadanie 25**

Który protokół należy skonfigurować w przełączniku sieciowym, aby zapobiec zjawisku broadcast storm?

- A. VTP
- B. GVRP
- C. RSTP
- D. MDIX

#### **Zadanie 26**

Który protokół rutingu dynamicznego został zaprojektowany jako protokół bramy zewnętrznej służący do łączenia ze sobą różnych dostawców usług internetowych?

- A. BGP
- B. RIPng
- C. IS IS
- D. EIGRP

#### **Zadanie 27**

Która trasa jest oznaczona literą R w tablicy rutingu?

- A. Trasa statyczna.
- B. Trasa otrzymana przez protokół RIP.
- C. Trasa otrzymana przez protokół OSPF.
- D. Sieć bezpośrednio przyłączona do rutera.

#### **Zadanie 28**

Które peryferyjne urządzenie komputerowe jest stosowane do wycinania, drukowania i frezowania?

- A. Ploter.
- B. Skaner.
- C. Drukarka.
- D. Wizualizer.

W jakim celu należy uaktywnić w przełączniku funkcję RMON *(Remote Network Monitoring)*?

- A. Ograniczania rozsyłania transmisji rozgłoszeniowych.
- B. Automatycznego uczenia się i przydzielania VLAN'ów.
- C. Automatycznego wykrywania rodzaju podłączonego do portu kabla.
- D. Obsługi zaawansowanych standardów monitorowania i raportowania.

## **Zadanie 30**

Którym akronimem jest oznaczony program do sporządzania graficznych wykresów ruchu, który odbywa się na interfejsach urządzeń sieciowych?

- A. CDP
- B. ICMP
- C. SMTP
- D. MRTG

# **Zadanie 31**

Przełącznikowi warstwy drugiej adres IP jest nadawany w celu

- A. uzyskania zdalnego dostępu.
- B. ograniczania pasma na portach.
- C. konfiguracji domeny rozgłoszeniowej.
- D. skonfigurowania portu bezpieczeństwa.

# **Zadanie 32**

Sieć VLAN można skonfigurować na

- A. moście.
- B. przełączniku.
- C. regeneratorze.
- D. koncentratorze.

#### **Zadanie 33**

Którą usługę należy uruchomić na ruterze, aby każda stacja robocza miała możliwość wymiany pakietów z siecią Internet w przypadku gdy do dyspozycji jest 5 adresów publicznych i aż 18 stacji roboczych?

- A. WWW
- B. FTP
- C. VPN
- D. NAT

#### **Zadanie 34**

Który protokół **nie funkcjonuje** w warstwie aplikacji modelu ISO/OSI?

- A. IP
- B. FTP
- C. DNS
- D. HTTP

Który rodzaj kopii bezpieczeństwa należy zastosować w celu archiwizacji wszystkich danych, niezależnie od czasu kiedy były archiwizowane po raz ostatni?

- A. Pełną.
- B. Różnicową.
- C. Przyrostową.
- D. Porównującą.

## **Zadanie 36**

Które oprogramowanie można zastosować w celu poszukiwania błędów w układach pamięci operacyjnej RAM?

- A. Chkdsk
- B. SpeedFan
- C. HWMonitor
- D. MemTest86

## **Zadanie 37**

Który z adresów protokołu IPv4 może być użyty do konfiguracji interfejsu serwera DNS zarejestrowanego w domenach regionalnych?

- A. 111.16.10.1
- B. 172.16.7.126
- C. 192.168.15.165
- D. 240.100.255.254

#### **Zadanie 38**

Wynik którego polecenia systemu Windows przedstawiony jest na rysunku?

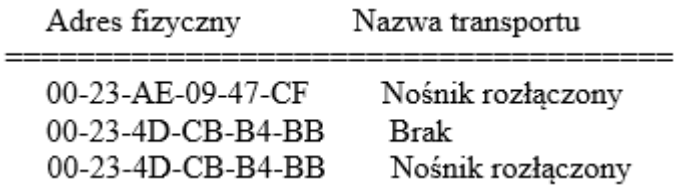

- A. route
- B. getmac
- C. netsatat
- D. net view

# **Zadanie 39**

Które uprawnienia sytemu plików NTFS umożliwiają użytkownikowi usunięcie folderu?

- A. Zapis i wykonanie.
- B. Pełna kontrola oraz zapis.
- C. Pełna kontrola oraz modyfikacja.
- D. Modyfikacja oraz odczyt i wykonanie.

Który rekord bazy DNS *(Domain Name System)* pozwala na zdefiniowanie aliasu rekordu A?

- A. NS
- B. PTR
- C. AAAA
- D. CNAME